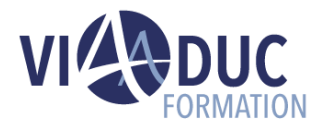

# **Introduction aux solutions SAP BusinessObjects BI**

SAPBI est une formation de haut niveau axée sur les outils stratégiques d'analyse et de création de rapports de la suite logicielle on-Premise SAP BusinessObjects BI 4.3. Le cours fournit une vue d'ensemble de chaque outil en mettant l'accent sur les fonctionnalités importantes, les utilisateurs cibles et les cas d'utilisation. La plateforme SAP BusinessObjects BI 4.3 et les sources de données (y compris SAP HANA et SAP BW) sont également vues pendant cette formation. SAPBI fournit une excellente base pour l'apprentissage et le déploiement des outils de reporting et d'analyse décisionnelle de la suite logicielle SAP Business Intelligence 4.3.

*Formation dispensée en présentiel ou à distance*

**Référence** : SAPBI **Tarif inter** : 2 325,00 € HT

**Durée** : 3 jour(s) **Certification** : Non

# **LES PREREQUIS POUR SUIVRE CETTE FORMATION**

# • Aucun

# **LES OBJECTIFS PEDAGOGIQUES**

- Connaitre tous les outils d'analyse de la suite logicielle SAP BusinessObjects Business Intelligence 4.3
- Avoir un aperçu des fonctions de base des principaux outils de reporting de la suite logicielle SAP BusinessObjects Business Intelligence 4.3.

# **A qui s'adresse cette formation ?**

• Administrateurs de systèmes, développeurs de logiciels dans l'environnement SAP, équipe de projet, consultants techniques.

# **PROGRAMME DE LA FORMATION**

# **Tour de table**

• Objectifs, durée et enjeux de la formation.

#### **Introduction aux Systèmes SAP**

- Description des systèmes SAP et leur architecture
- Description du rôle de SAP Netweaver

#### **Présentation générale de la suite logicielle SAP BusinessObjects Business Intelligence :**

• Savoir identifier et décrire les outils client BI 4.3

#### **Les sources de données et les fonctionnalités standards gérées dans la suite logicielle SAP BusinessObjects Business Intelligence :**

- Présentation des sources de données supportées (on-Premise, locales)
- Présentation des invites dans les rapports BI 4.3
- Présentation des hiérarchies pour l'analyse de données
- Présentation de la fonctionnalité Insight To Action

# **Présentation des composantes logicielles SAP BusinessObjects Business Intelligence.**

# **SAP Lumira Designer :**

- Positionnement de SAP Lumira Designer
- Créer des visualisations et des applications décisionnelles avec SAP Lumira Designer

# **SAP BusinessObjects Analysis, Edition for Microsoft Office :**

- Positionnement de SAP BusinessObjects Analysis, Edition for Microsoft Office
- Créer des workbooks avec SAP BusinessObjects Analysis, Edition for Microsoft Office
- Créer des présentations avec SAP BusinessObjects Analysis, Edition for Microsoft PowerPoint

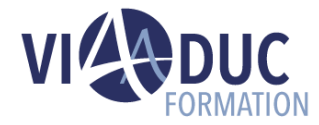

**Mobilité et options Cloud dans la suite logicielle SAP** 

• Description des méthodes pour rendre visibles les

• Evaluation de la formation à chaud, débriefing collectif, auto-évaluation de l'atteinte des objectifs

**BusinessObjects Business Intelligence :**

• Présentation de SAP Analytics Cloud

et de sa propre progression.

rapports sur mobile

**Tour de table en fin de formation**

#### **SAP BusinessObjects Web Intelligence 4.3 :**

- Positionnement de SAP BusinessObjects Web Intelligence 4.3
- Créer des documents avec SAP BusinessObjects Web Intelligence 4.3

#### **SAP Crystal Reports et SAP Crystal Reports for Enterprise 4.3 :**

- Positionnement de SAP Crystal Reports
- Créer des rapports avec SAP Crystal Reports
- Créer des rapports avec SAP Crystal Reports for Enterprise 4.3

#### **Planification et distribution des rapports dans la suite logicielle SAP BusinessObjects Business Intelligence :**

• Planification, partage et distribution de documents et d'applications

# **Certification Préparée**

• Aucune

# **Méthodes Pédagogiques**

- Mise à disposition d'un poste de travail par stagiaire.
- Remise d'une documentation pédagogique papier ou numérique pendant le stage.
- La formation est constituée d'apports théoriques, d'exercices pratiques, de réflexions et de retours d'expérience.
- Le suivi de cette formation donne lieu à la signature d'une feuille d'émargement.

#### **Formateur**

Consultant-Formateur expert SAP S/4HANA.

#### **Méthode d'évaluation des acquis**

- Auto-évaluation des acquis par le stagiaire via un questionnaire.
- Attestation des compétences acquises envoyée au stagiaire.
- Attestation de fin de stage adressée avec la facture.

*Notre référent handicap se tient à votre disposition au 01.71.19.70.30 ou par mail [à référent.handicap@viaaduc.com](mailto:référent.handicap@viaaduc.com) pour recueillir vos éventuels besoins d'aménagements, afin de vous offrir la meilleure expérience possible*